## ინსტრუქცია

დააჭირეთ "S"-ს გასაჩერებლად.

შესაძლო აქტივობები:

ასო-ბგერების დასახელება

ფონოლოგიური ცნობიერება: კონკრეტულ ასო-ბგერაზე დაწყებული სიტყვების ჩამოთვლა.

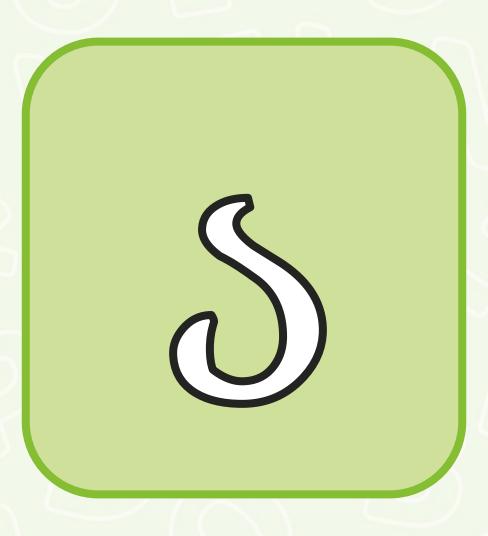

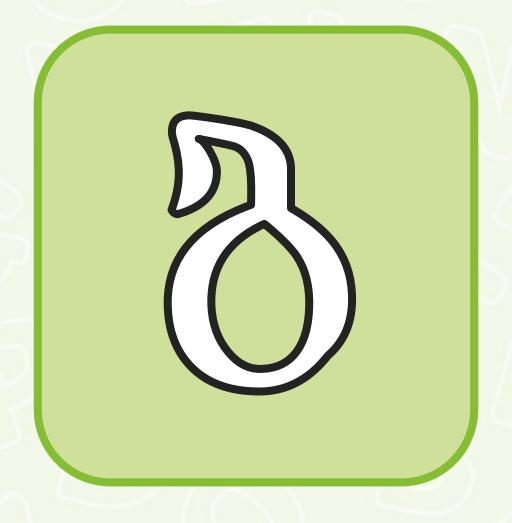

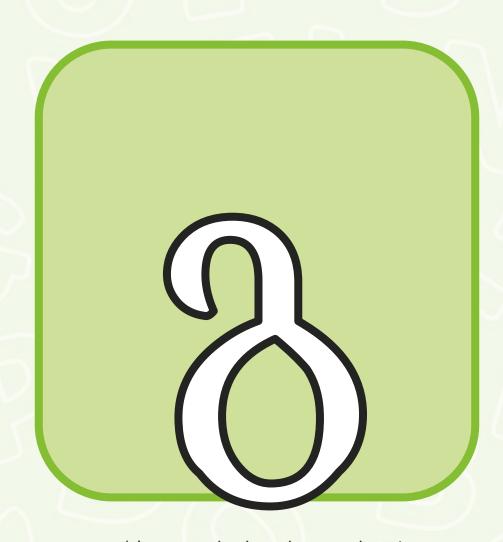

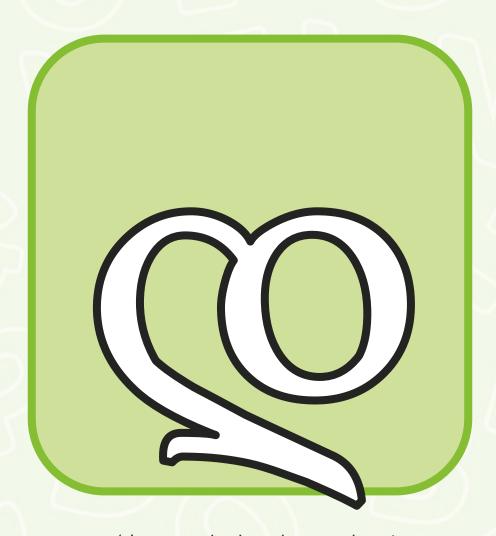

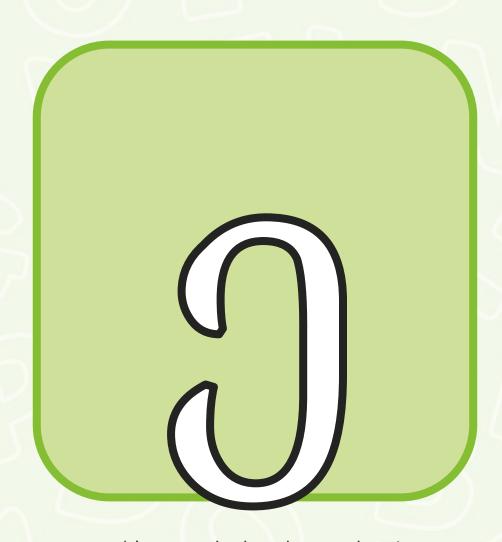

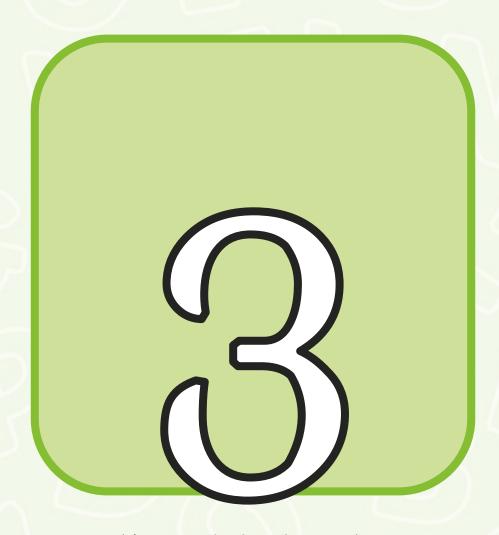

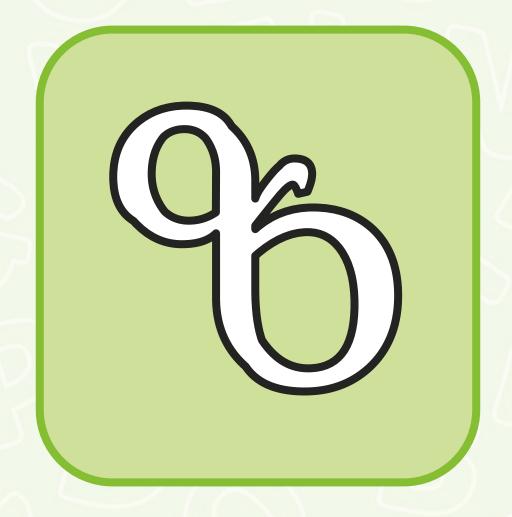

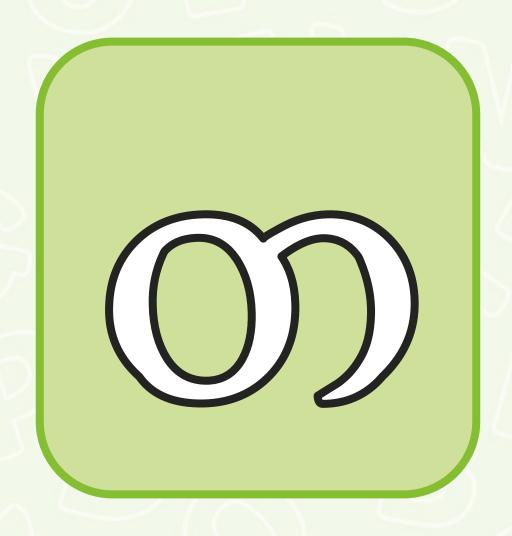

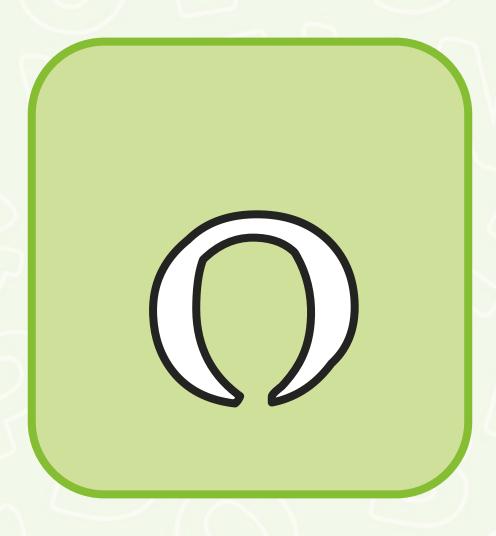

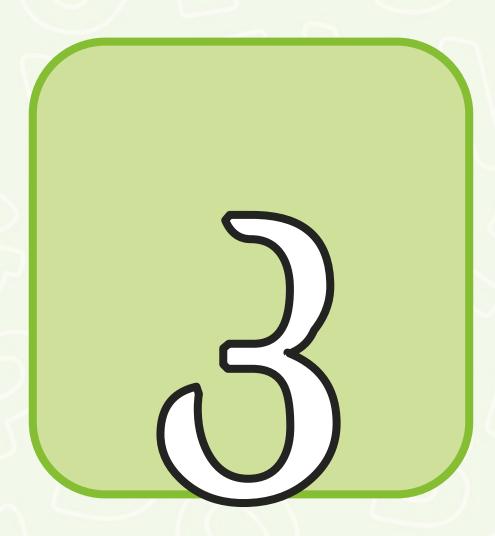

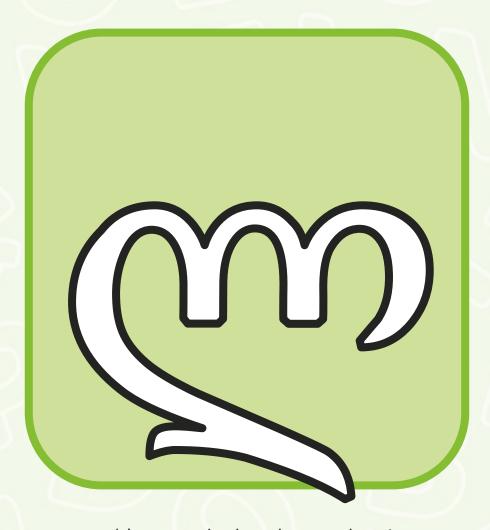

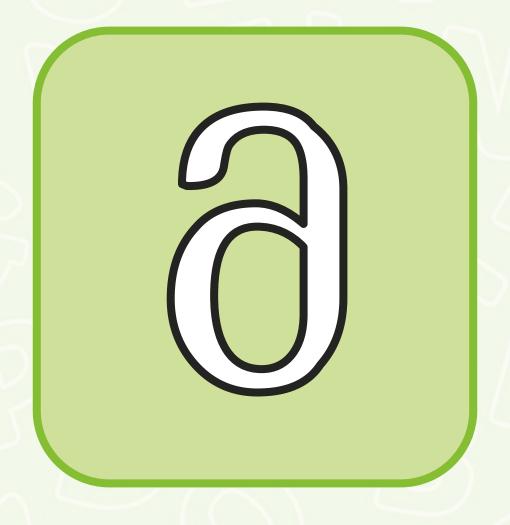

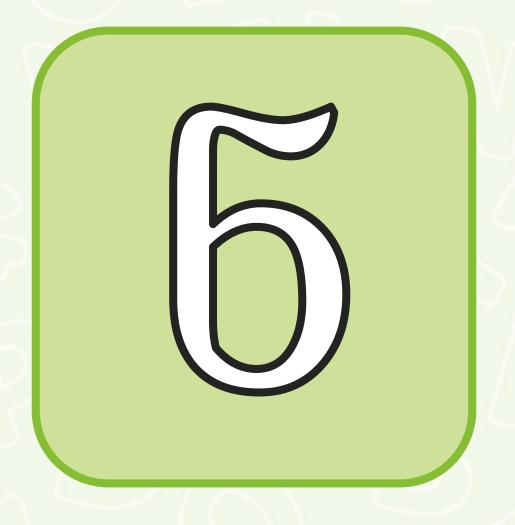

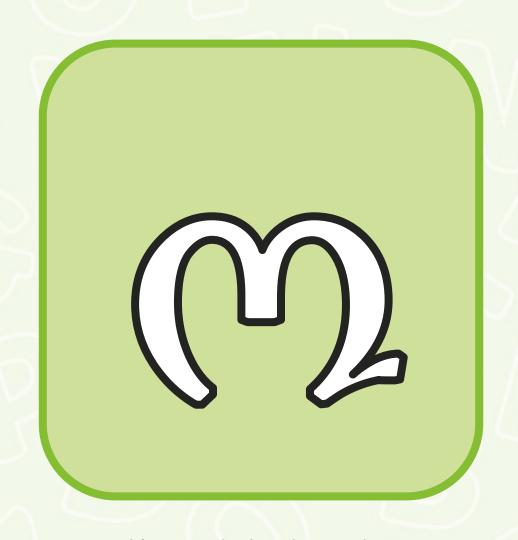

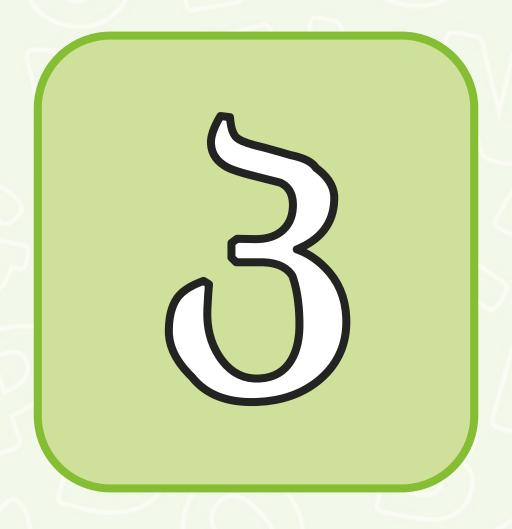

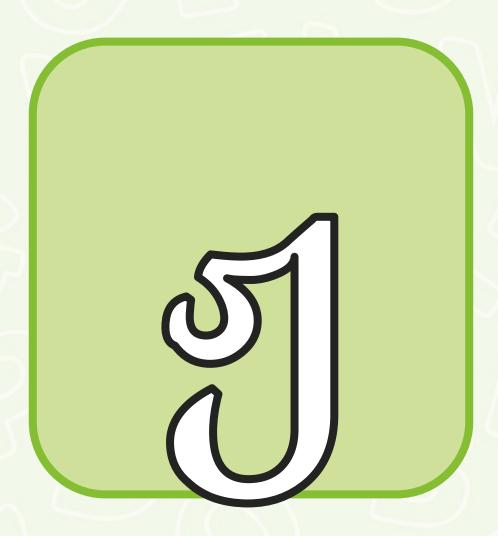

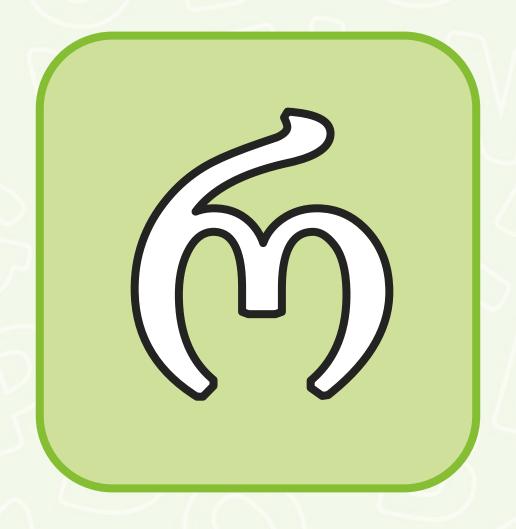

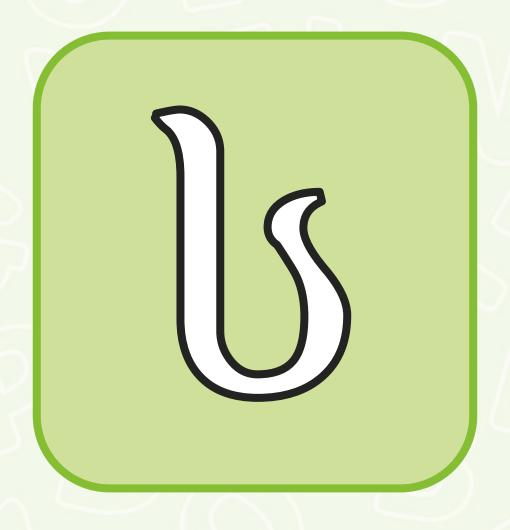

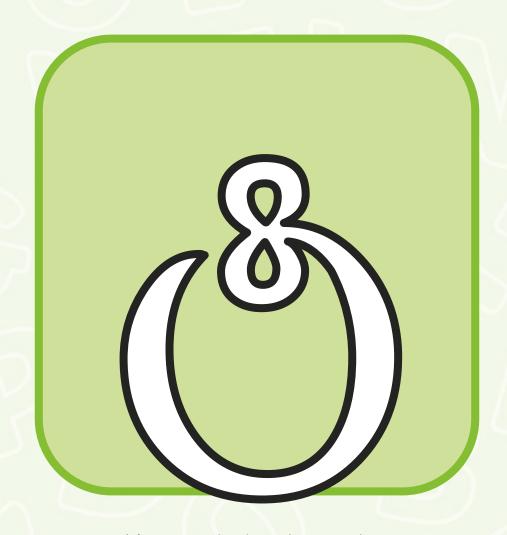

Press 's' on your keyboard to stop/continue.

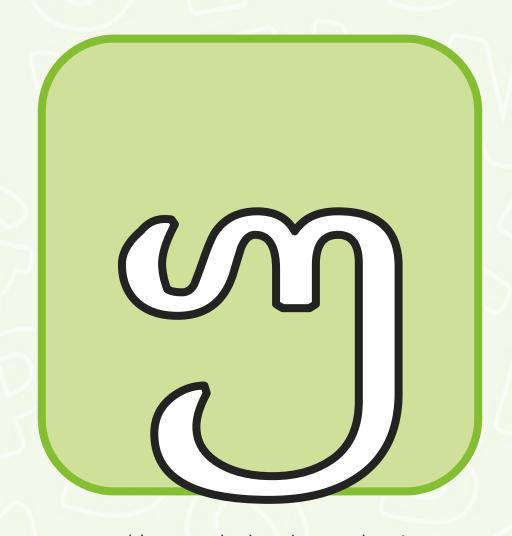

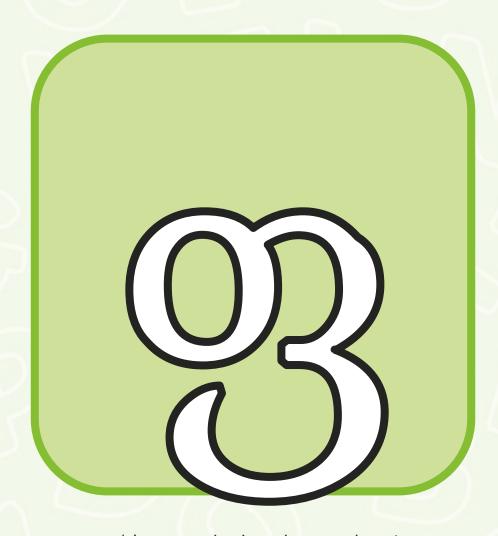

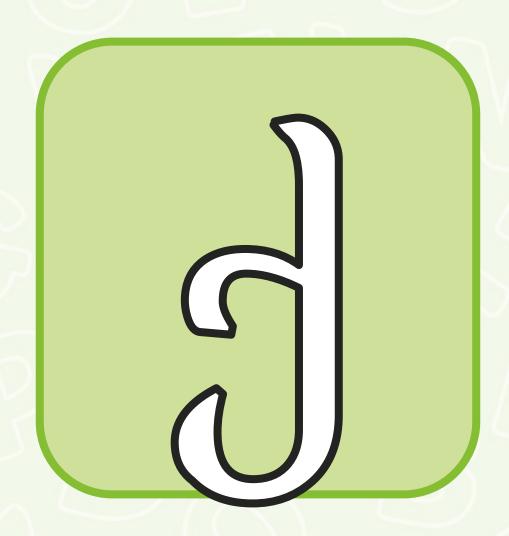

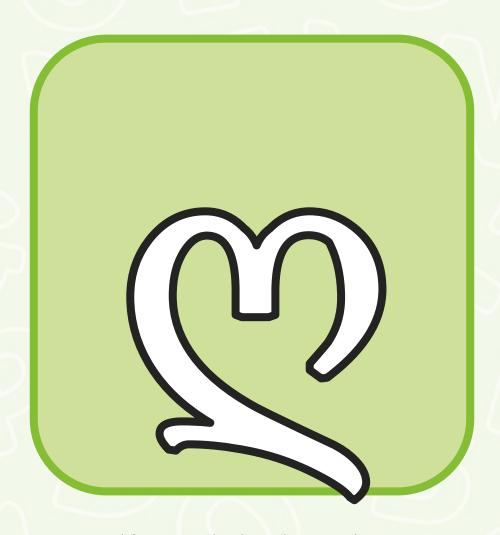

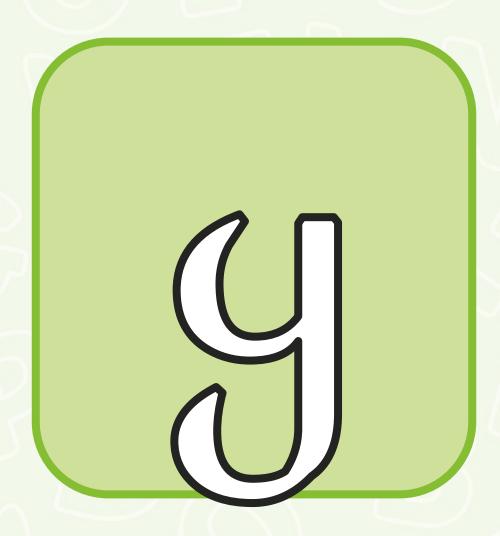

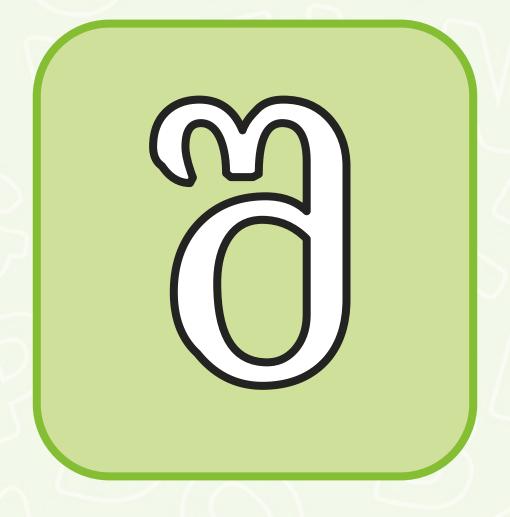

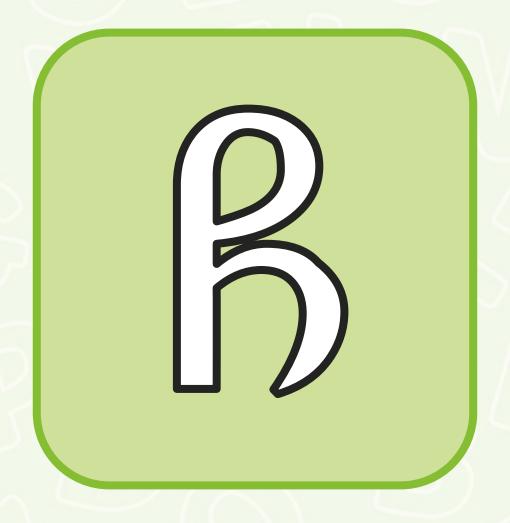

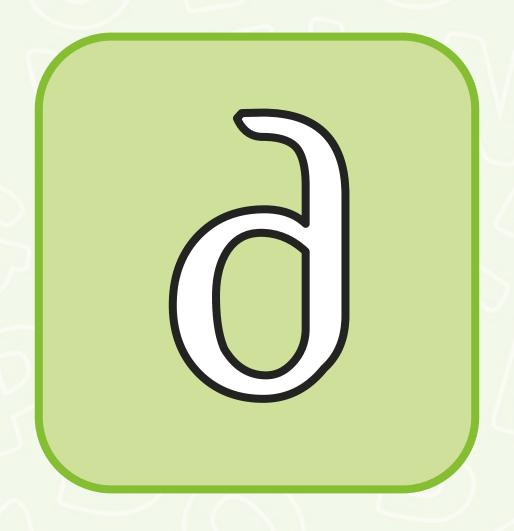

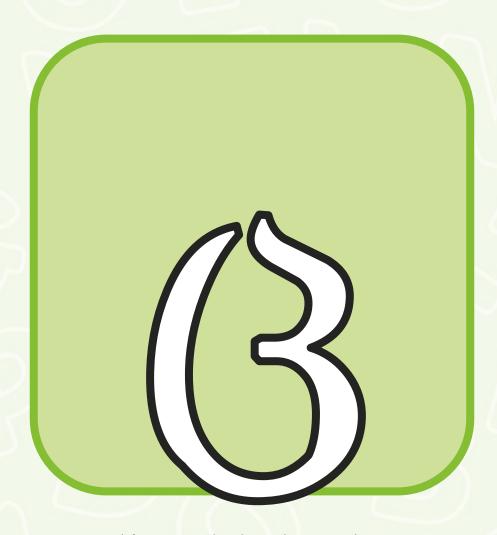

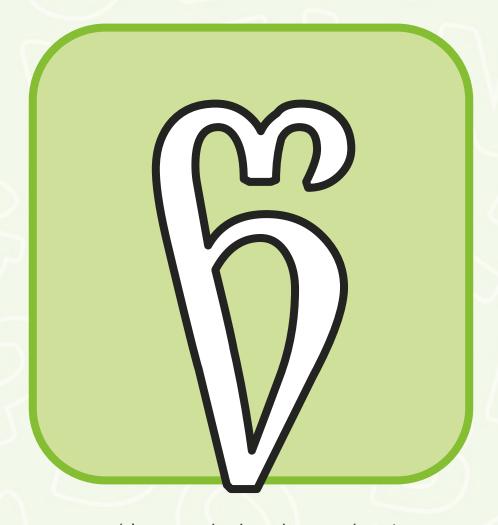

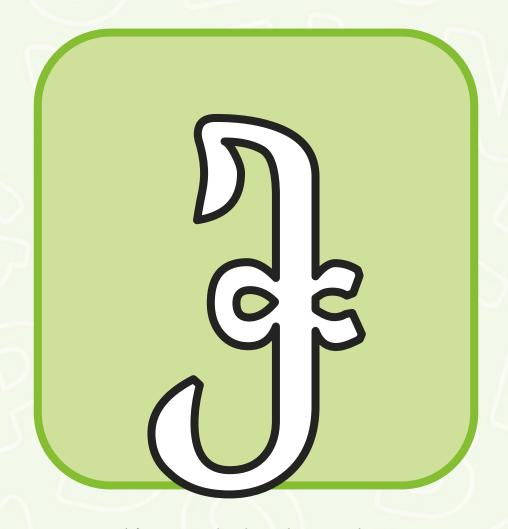

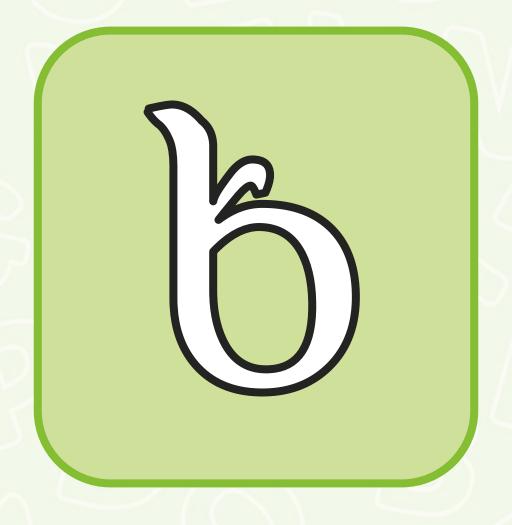

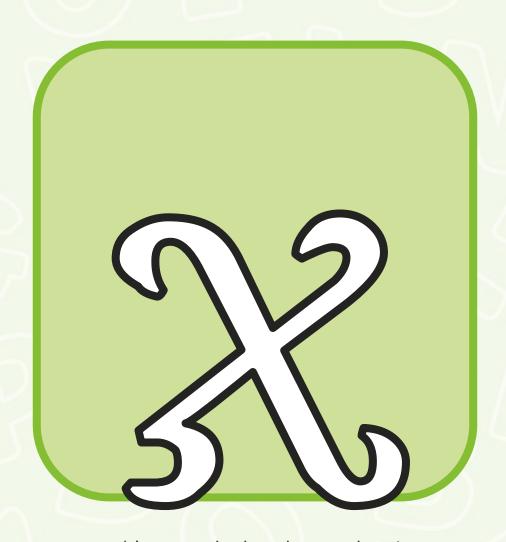

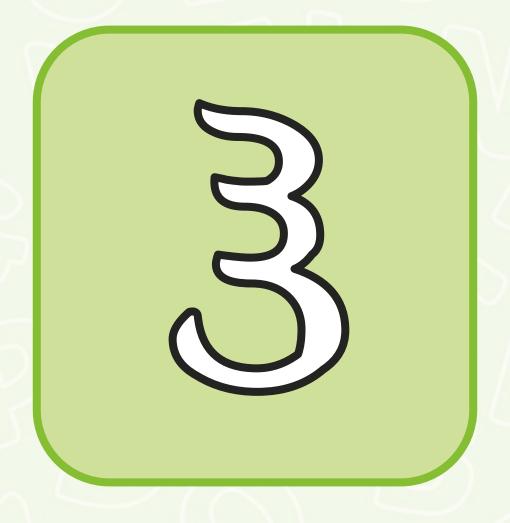